Outline 0

Installation 00000

# Database Management Systems MySQL - Getting Ready

Malay Bhattacharyya

Assistant Professor

Machine Intelligence Unit and Centre for Artificial Intelligence and Machine Learning Indian Statistical Institute, Kolkata March, 2022

イロト イポト イヨト イヨト

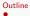

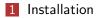

ヘロア 人間ア 人間ア 人間ア

æ

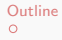

# Downloading MySQL Installer

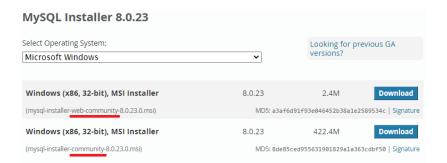

#### Link: https://dev.mysql.com/downloads/installer

Note: No Sign Up is necessary for starting the download.

イロト イポト イヨト イヨト

# MySQL Installation

Outline

| MySQL Installer      |         |              |              |         |
|----------------------|---------|--------------|--------------|---------|
| MysqL<br>Installe    | er      |              |              | ?       |
| Product              | Version | Architecture | Quick Action | Add     |
| MySQL Server         | 8.0.22  | X64          | Reconfigure  | Modify  |
| MySQL Workbench      | 8.0.22  | X64          |              | wouldy  |
| MySQL Shell          | 8.0.22  | X64          |              | Upgrade |
| MySQL Router         | 8.0.22  | X64          | Reconfigure  |         |
| Connector/ODBC       | 8.0.22  | X64          |              | Remove  |
| Connector/C++        | 8.0.22  | X64          |              |         |
| Connector/J          | 8.0.22  | X86          |              |         |
| Connector/NET        | 8.0.22  | X86          |              |         |
| MySQL Documentation  | 8.0.22  | X86          |              |         |
| Samples and Examples | 8.0.22  | X86          | Reconfigure  |         |

Installation

**Note:** On selecting a particular product, one can proceed to Add/Modify/Upgrade/Remove that in the system.

Malay Bhattacharyya Database Management Systems

イロト イポト イヨト イヨト

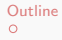

### Downloading MySQL Community Server

| MySQL Community Server 8.0.23                                                                       |                                                       |                                      |   |
|----------------------------------------------------------------------------------------------------|-------------------------------------------------------|--------------------------------------|---|
| Select Operating System:                                                                            | Looking for previous GA                               |                                      |   |
| Microsoft Windows                                                                                   | ~                                                     | versions?                            |   |
| Recommended Download:                                                                               |                                                       |                                      |   |
| MySQL Installer<br>for Windows<br>All MySQL Products. For All Windows Platforms.<br>In One Package. | 7, 7, 7<br>7, 7, 7<br>7, 7, 7<br>7, 7<br>7, 7<br>7, 7 | L-S                                  |   |
|                                                                                                    |                                                       |                                      |   |
| Windows (x86, 32 & 64-bit), MySQL Installer MSI                                                     | G                                                     | o to Download Page >                 |   |
| Other Downloads:                                                                                    |                                                       |                                      |   |
| Windows (x86, 64-bit), ZIP Archive                                                                  | 8.0.23                                                | 193.0M Download                      |   |
| (mysql-8.0.23-winx64.zip)                                                                           | MD5: a48558                                           | e14c73e30d948fa77d6d6c62ec   Signatu | e |
| Windows (x86, 64-bit), ZIP Archive<br>Debug Binaries & Test Suite                                   | 8.0.23                                                | 441.5M Download                      |   |
| (mysql-8.0.23-winx64-debug-test.zip)                                                                | NID2: cfc860                                          | eb95503c7251941a4da0ce13a6   Signatu | e |

Link: https://dev.mysql.com/downloads/mysql

Malay Bhattacharyya

Database Management Systems

3

# Downloading MySQL Workbench

| MySQL Workbench 8.0.23 Select Operating System:                   | All MySQL products MySQL Workbench                |  |  |
|-------------------------------------------------------------------|---------------------------------------------------|--|--|
| Microsoft Windows                                                 |                                                   |  |  |
| Recommended Download:                                             |                                                   |  |  |
| MySQL Installer<br>for Windows                                    |                                                   |  |  |
| All MySQL Products. For All Windows Platforms.<br>In One Package. |                                                   |  |  |
| Windows (x86, 32 & 64-bit), MySQL Installer MSI                   | Go to Download Page >                             |  |  |
| Other Downloads:                                                  |                                                   |  |  |
| Windows (x86, 64-bit), MSI Installer                              | 8.0.23 38.2M Download                             |  |  |
| (mysql-workbench-community-8.0.23-winx64.msi)                     | MD5: 3e0291ee692deaa5e165e18234676086   Signature |  |  |

Link: https://dev.mysql.com/downloads/workbench

Malay Bhattacharyya

Database Management Systems

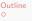

### MySQL Workbench – Getting Started

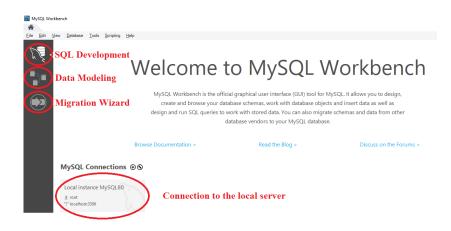